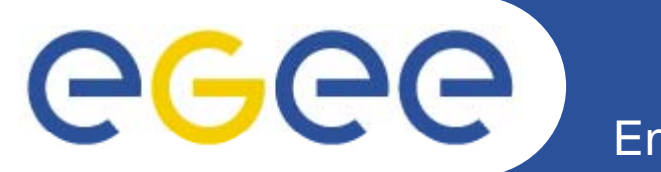

## **Building Blocks: more realistic examples**

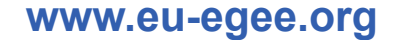

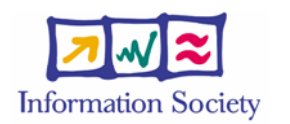

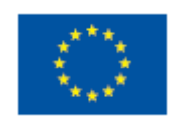

EGEE-II INFSO-RI-031688

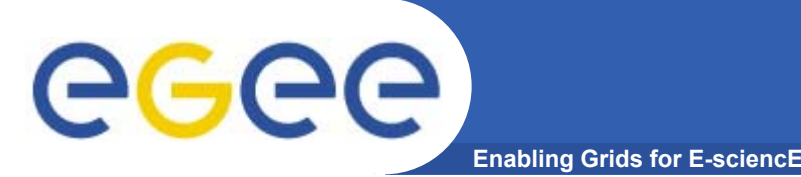

#### **Goal of practical**

- $\bullet$  **We've separately used:**
	- AuthZ and AuthN (proxies, VOMS)
	- Simple Workload Management (Resource Broker)
		- Run hostname
		- **Send and run an executable**
	- Information System (IS)
	- Data management (DM)
- $\bullet$ **Its time to put these together!**
- $\bullet$  **The goal of this practical is to show some building blocks that can be used in realistic applications on <sup>a</sup> grid**

## **MAGIC**

#### **Ground based Air Cerenkov Telescope 17 m diameter**

**Enabling Grids for E-sciencE**

•**Physics Goals:** 

•

eeee

- Origin of VHE Gamma rays
- Active Galactic Nuclei
- **Supernova Remnants**
- Unidentified EGRET sources
- Gamma Ray Burst
- •**MAGIC II ill 2007 II will come**
- $\bullet$  **Grid added value**
	- Enable "(e-) scientific" collaboration between partners
	- –Enable the cooperation between different experiments
	- Enable the participation on Virtual Observatories

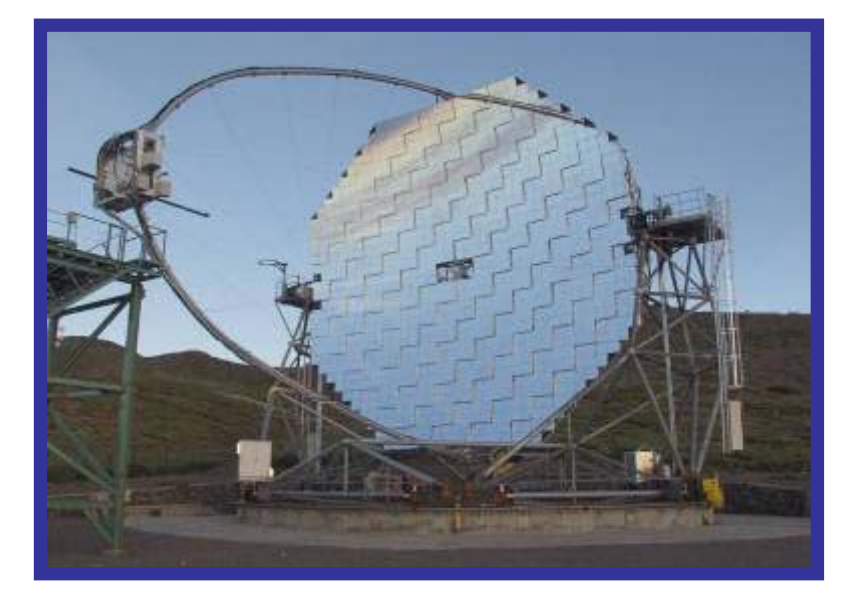

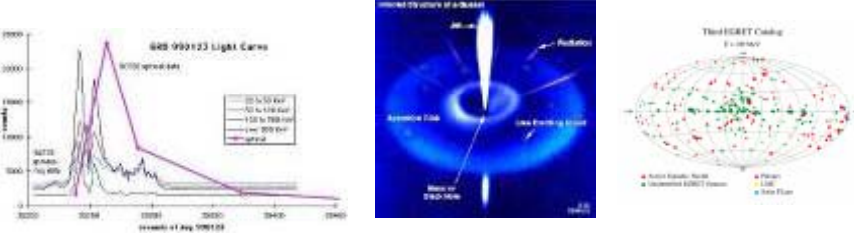

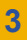

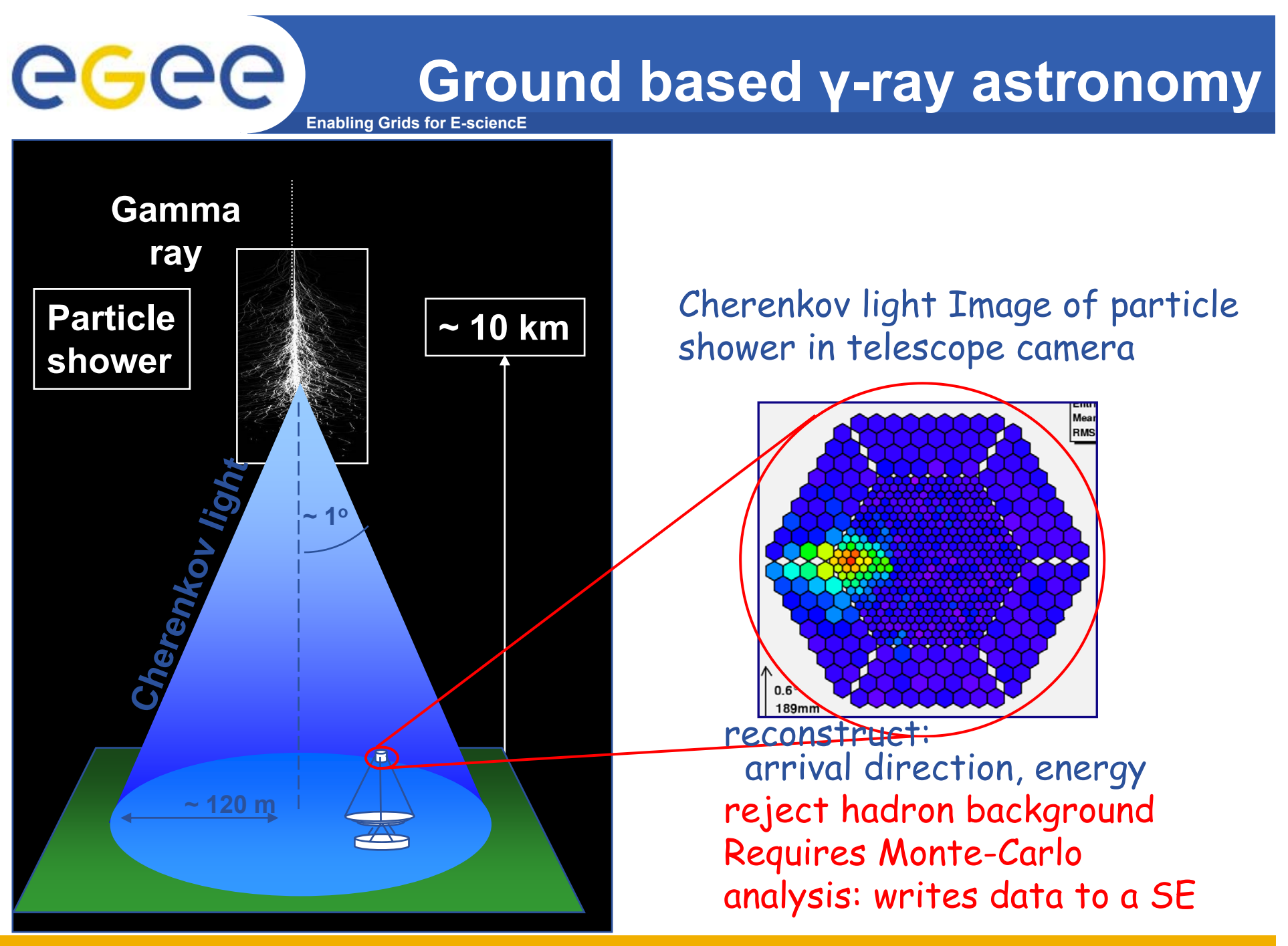

EGEE-II INFSO-RI-031688 **4**

# eeee

- **1. Run a more realistic job, an example provided by the MAGIC project**
	- **- Sends script to CE**

**Enabling Grids for E-sciencE**

- **- Sends executable in sand-box – note need to "chmod +x"**
- **- Writes file to SE**
- **2. Run a job "close" to SE with required input /output data** 
	- simple script to copy file from SE to Worker Node
- **3. Script to run multiple jobs**
	- **- Create JDL files in the script**
	- **- Submit mulitple jobs to Resource Broker**
- **4. How to control access to files – so collaborators can share data**
- $\bullet$  **The wiki page leads you through submitting all these, then invites you to explore what is happening while the jobs run.**
- $\bullet$  **READ INSTRUCTIONS CAREFULLY – you need to be alert and to understand what is happening for this to work**
	- For "sofia" read "taipei" !